## Parallel Algorithm Engineering

Manuel R. Ciosici PhD Fellow

based on slides by Kenneth S. Bøgh and Darius Sidlauskaš

### Outline

- Background
- Current multicore architectures
- The OpenMP framework
- UMA vs. NUMA and NUMA control
- Examples

## Software crisis

"the major cause is... that the machines have become several orders of magnitude more powerful! To put it quite bluntly: as long as there were no machines, programming was no problem at all; when we had a few weak computers, programming became a mild problem, and now we have gigantic computers, programming had become an equally gigantic problem."

–Edsger W. Dijkstra, ACM Turing Lecture 1972

## A long time ago…

## A long time ago…

#### **The 1st Software Crisis**

- **When**: around 60s and 70s
- **Problem**: large programs written in assembly
- **Solution**: abstraction and portability via high-level languages like C and FORTRAN

## A long time ago…

#### **The 1st Software Crisis**

- **When**: around 60s and 70s
- **Problem**: large programs written in assembly
- **Solution**: abstraction and portability via high-level languages like C and FORTRAN

#### **The 2nd Software Crisis**

- **When**: around 80s and 90s
- **Problem**: building and maintaining large programs written by hundreds of programmers
- **Solution**: software as a process (OOP, testing, code reviews, design patterns), better tools (IDEs, version control, component libraries, etc.)

Recently…

Processor-oblivious programmers:

- A Java program written on PC works on your phone
- A C program written in 70s still works today and is faster
- Moore's law takes care of good speedups

## Currently…

#### **Software crisis (again?)**

- **When**: 2005 and ...
- **Problem**: sequential performance is stuck
- **Required solution**: continuous and reasonable performance improvements
	- To process large datasets (BIG Data!)
	- To support new features
	- Without loosing portability and maintainability

### Moore's law

#### Microprocessor Transistor Counts 1971-2011 & Moore's Law

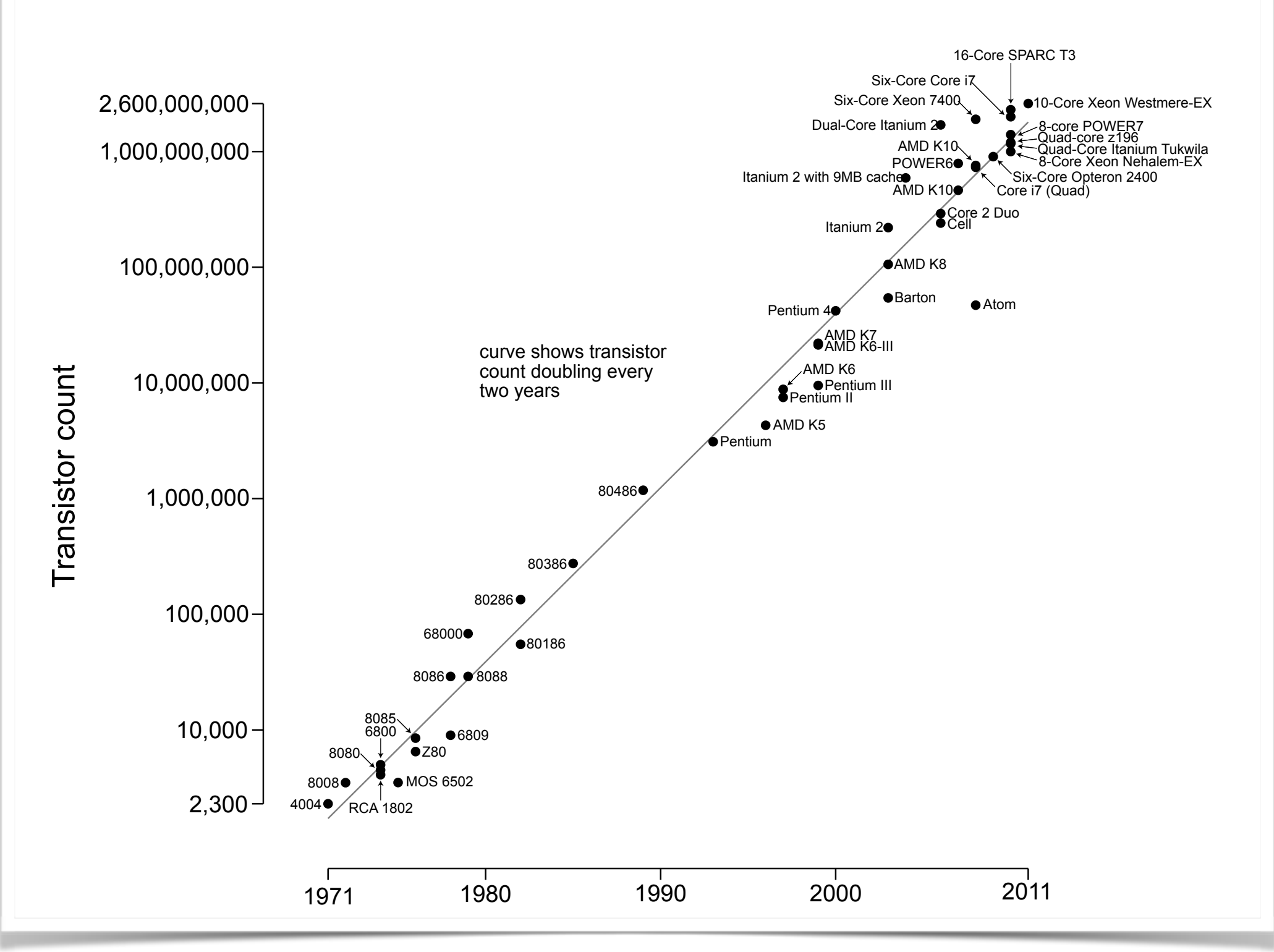

#### Uniprocessor performance

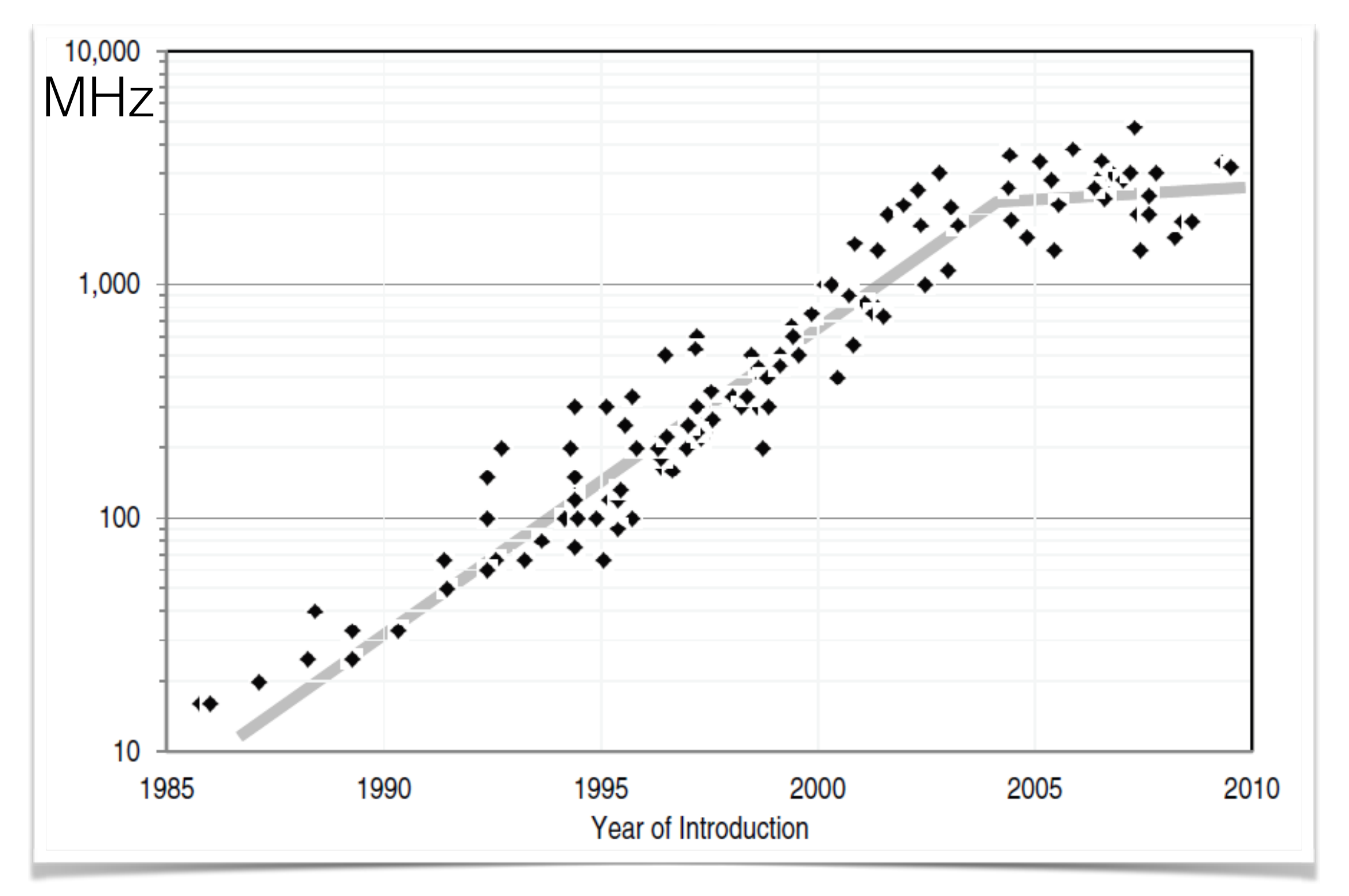

SPECint2000

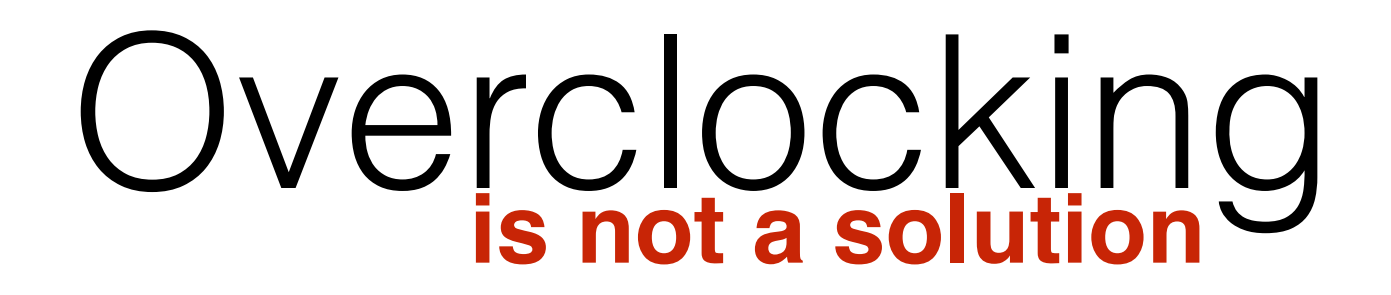

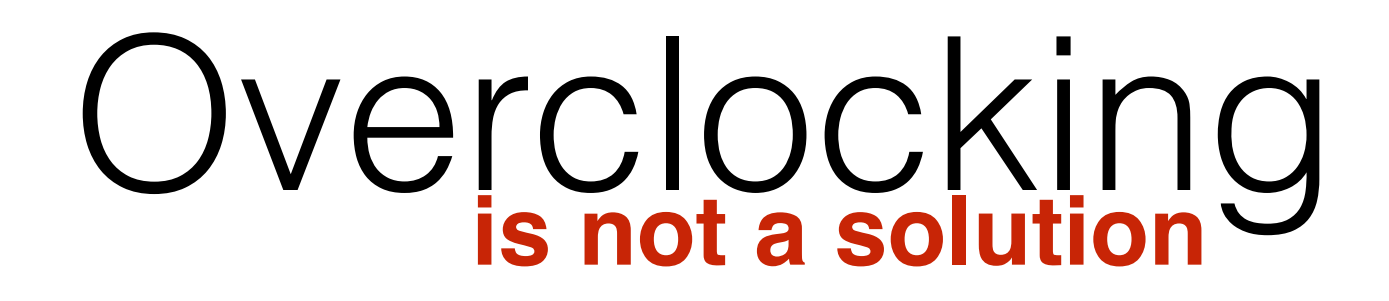

• Air-water: ~5.0 GHz (possible at home)

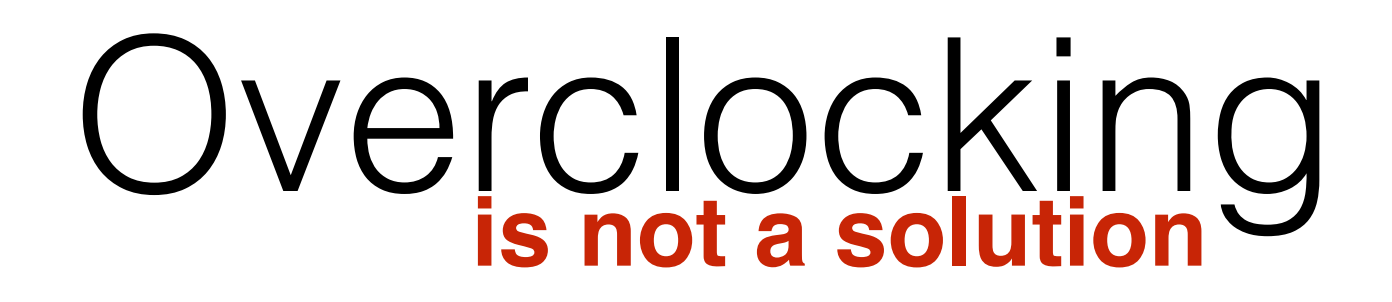

- Air-water: ~5.0 GHz (possible at home)
- Phase change: ~6.0 GHz

#### Overclocking **is not a solution**

- Air-water: ~5.0 GHz (possible at home)
- Phase change: ~6.0 GHz
- Liquid helium: 8.794 GHz
	- Current world record
	- Reached with AMD FX-8350

Let's parallelise!

## Concurrency vs Parallelism

#### **Parallelism**

- A condition that arises when at least two threads are executing simultaneously
- A specific case of concurrency

#### **Concurrency**

- A condition that exists when at least two threads are making progress.
- A more general form of parallelism
- E.g., concurrent execution via time-slicing in uniprocessors (virtual parallelism)

#### **Distribution**

• As above but running simultaneously on different machines (e.g., cloud computing)

## Amdahl's Law

- Potential program speedup is defined by the fraction of code that can be parallelised
- Serial components rapidly become performance limiters as thread count increases

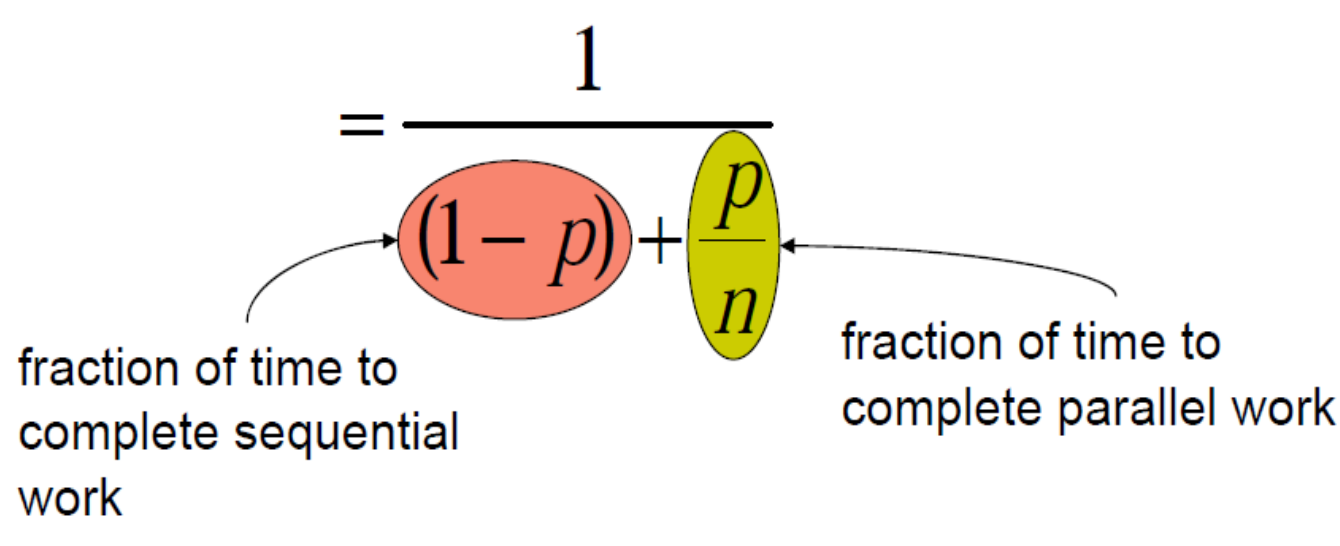

- p fraction of work that can parallelised
- n number of processors

### Amdahl's Law

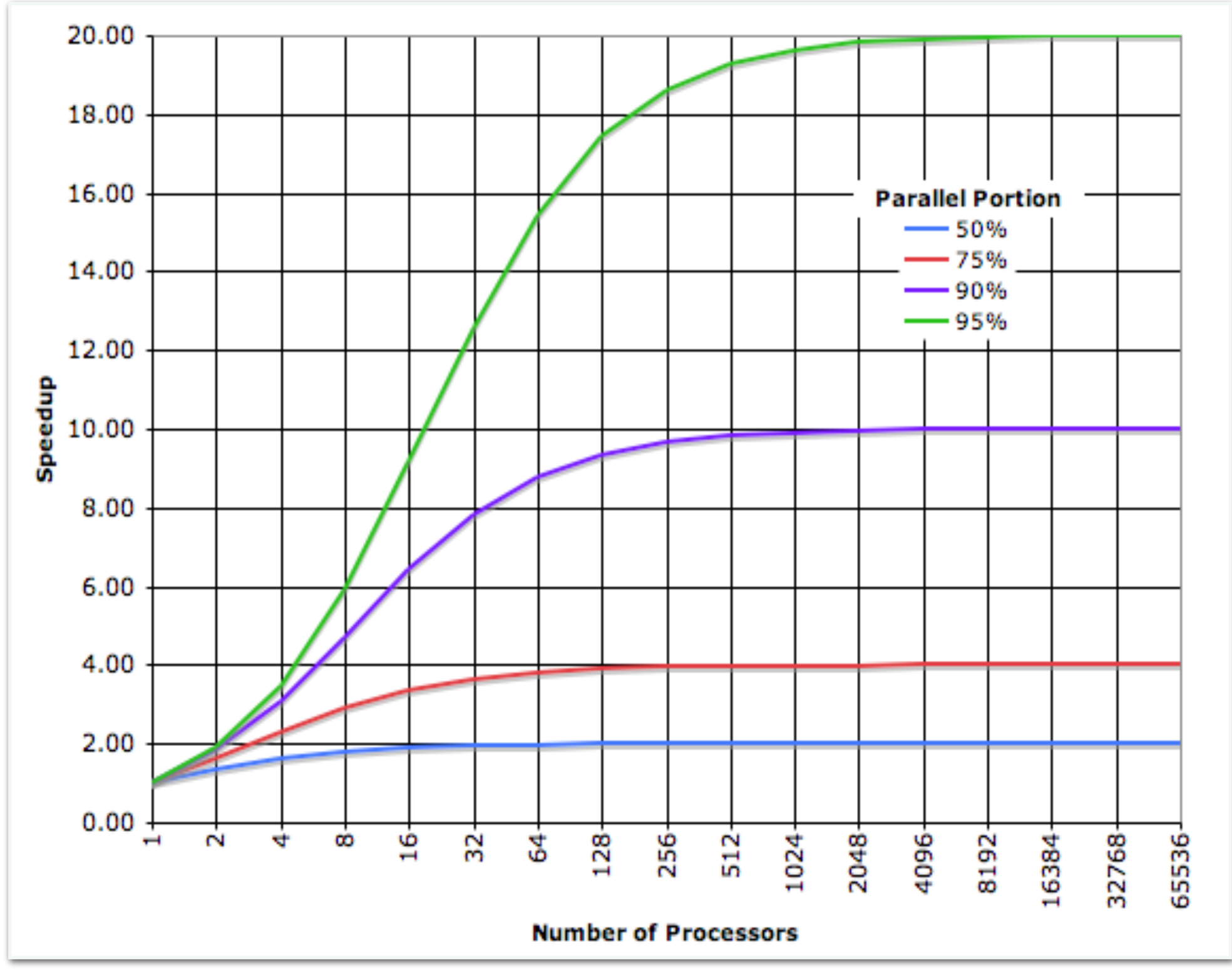

## Towards parallel setups

Let's use transistors for multiple cores

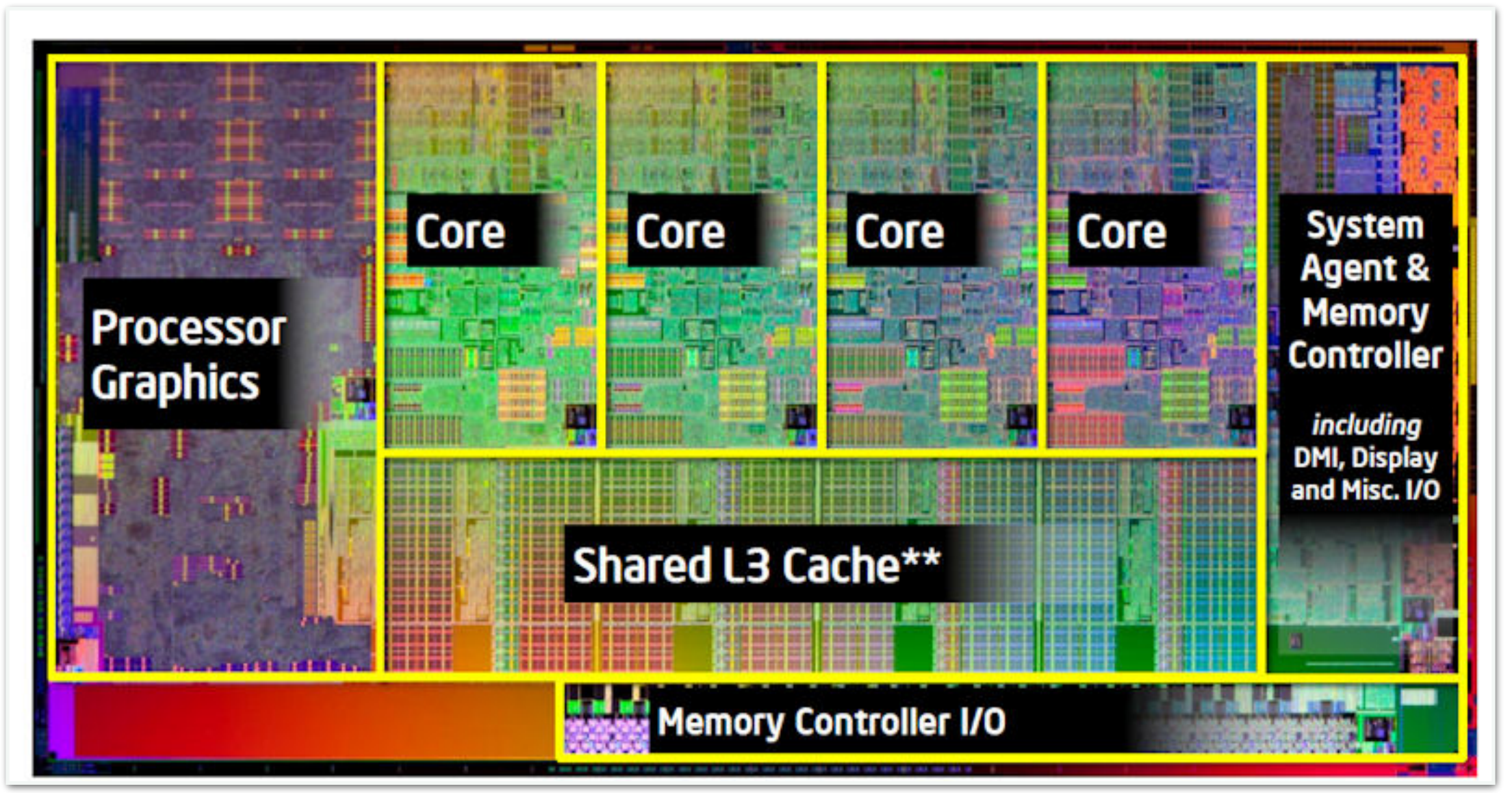

Intel® Core™ i7-2600K Processor

#### Current commercial multi-core CPUs

#### **Intel**

- Intel® Core<sup>™</sup> i7-6950X Processor Extreme Edition 10 cores (20 hw threads), 25 MB cache, max 3.5 GHz
- [Intel® Xeon® Processor E7-8894 v4](http://ark.intel.com/products/96900/Intel-Xeon-Processor-E7-8894-v4-60M-Cache-2_40-GHz) 24 cores (48 hw threads), 60 MB cache, max 3.4 GHz
- Intel® Xeon Phi<sup>™</sup> Processor 7210 64 cores (256 hw threads), 32 MB Cache, max 1.5 GHz

**AMD** (may be out of date)

- [FX-9590:](http://shop.amd.com/us/All/Detail/Processor/FD9590FHHKWOF) 8 cores, 8 MB Cache, 4.7 GHz
- [A10-7850K](http://www.amd.com/uk/products/desktop/processors/a-series/Pages/a-series-apu.aspx): 12 cores (4 CPU 4 GHz + 8 GPU 0.72 GHz), 4 MB Cache
- [Opteron 6386 SE:](http://www.amd.com/uk/PRODUCTS/SERVER/PROCESSORS/6000-SERIES-PLATFORM/6300/Pages/6300-series-processors.aspx#5) 16 cores, 16 MB Cache, 3.5 GHz (x 4-socket conf.)

#### **Oracle**

• [SPARC M7:](http://www.oracle.com/us/products/servers-storage/sparc-m7-processor-ds-2687041.pdf) 32 cores (hw 256 threads), 64 MB Cache, 4.13 GHz

## Parallel processing

Predicted # of cores for stationary systems, according to ITRS

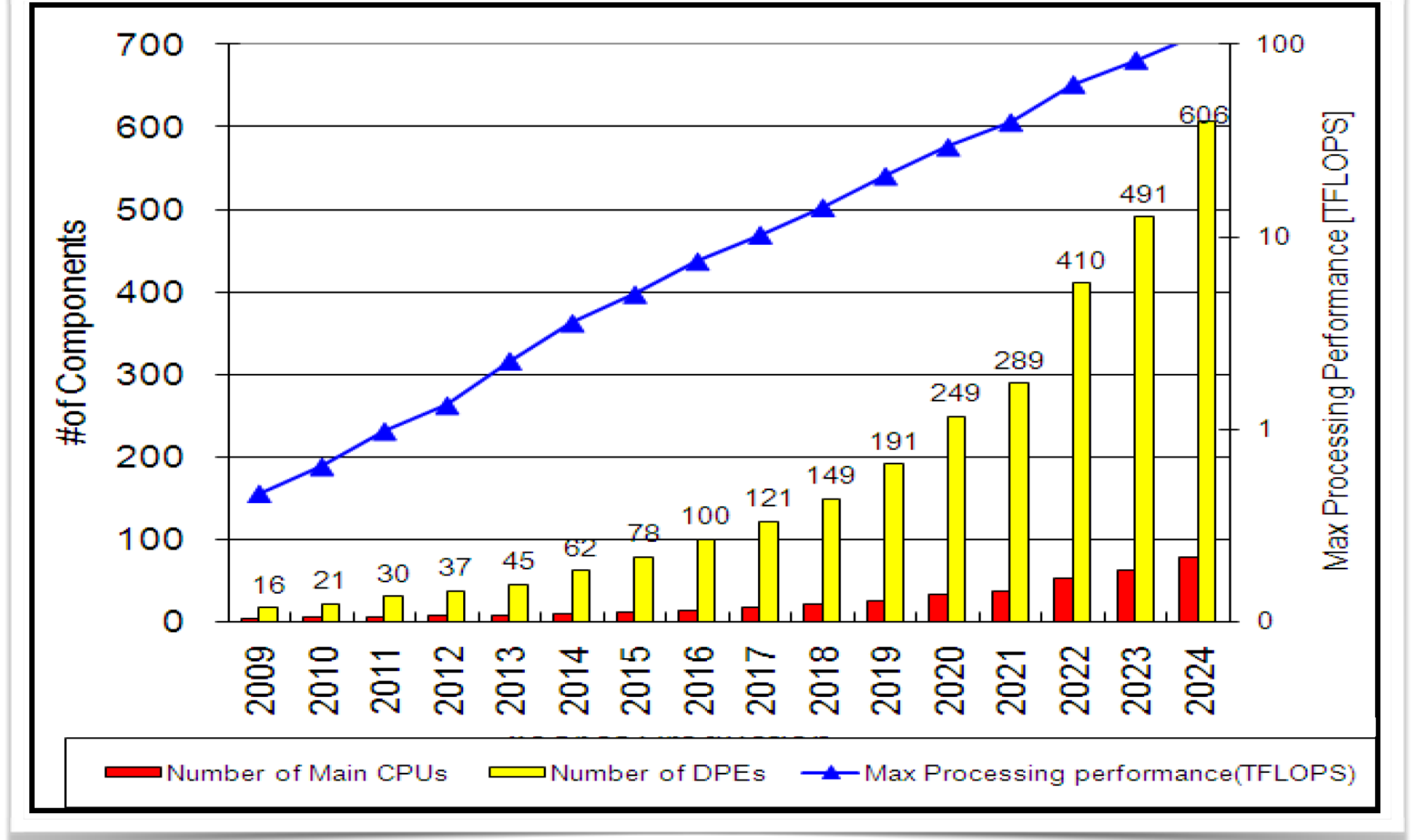

## Even "worse" for GPUs

**GTX 780 Ti have 2880 cores @ 0.9Ghz**

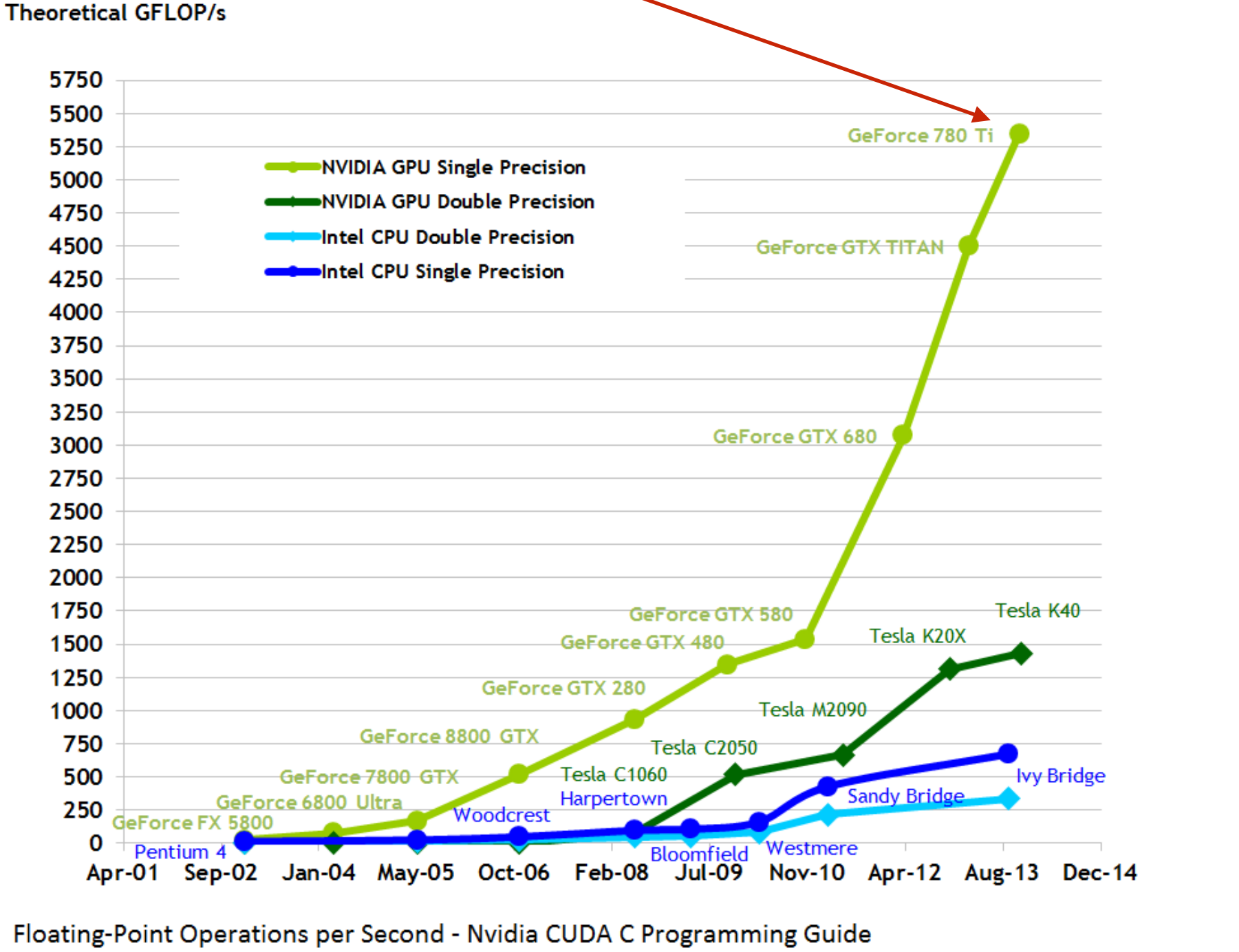

Version 6.5 - 24/9/2014 - copyright Nvidia Corporation 2014

### Even "worse" for GPUs

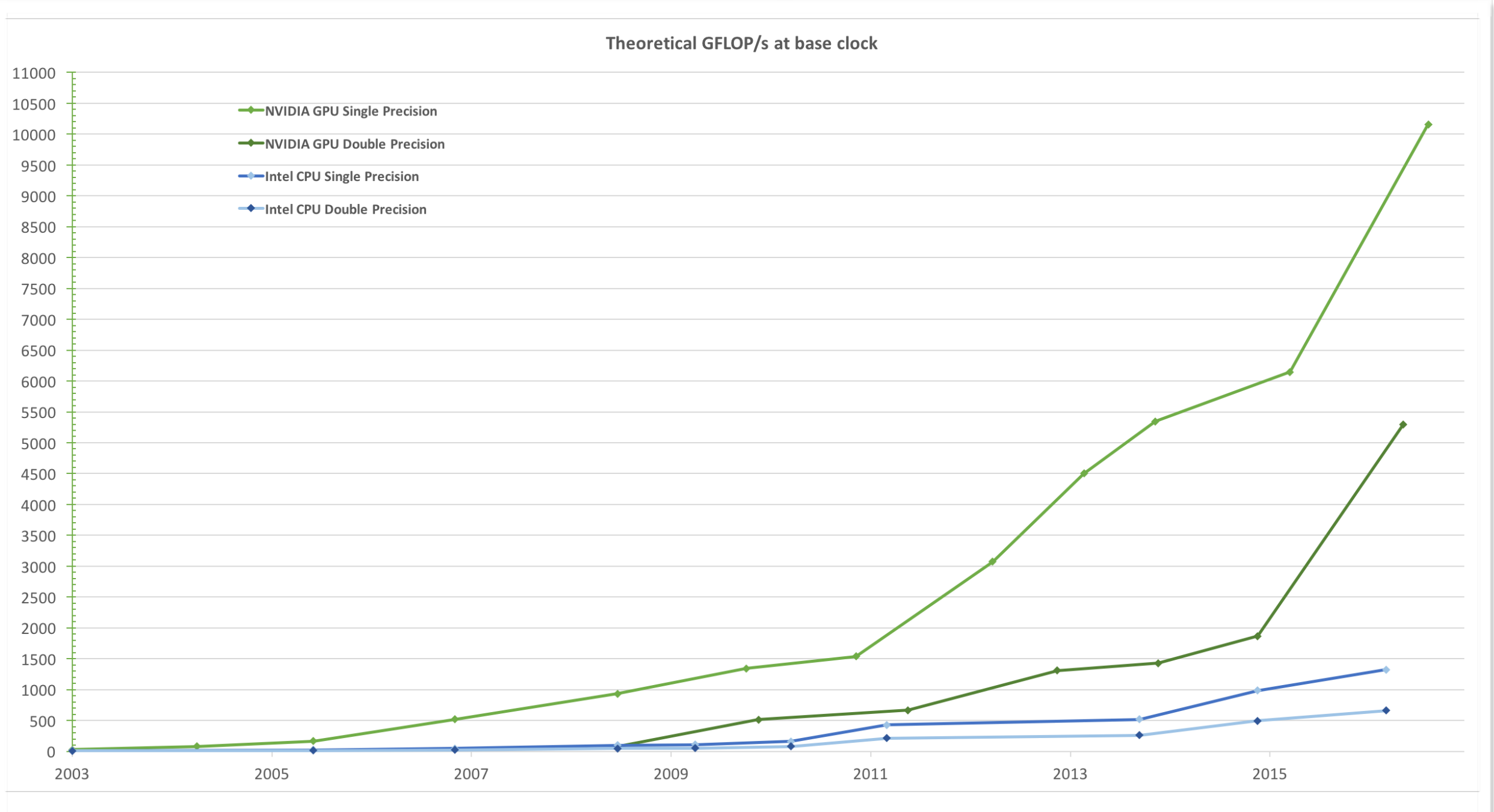

Floating point operations per second – NVIDIA C Programming Guide version 8 – 27 Feb 2017 [https://docs.nvidia.com/cuda/cuda-c-programming-guide/index.html#from-graphics-processing-to](https://docs.nvidia.com/cuda/cuda-c-programming-guide/index.html#from-graphics-processing-to-general-purpose-parallel-computing)[general-purpose-parallel-computing](https://docs.nvidia.com/cuda/cuda-c-programming-guide/index.html#from-graphics-processing-to-general-purpose-parallel-computing)

### Even "worse" for GPUs

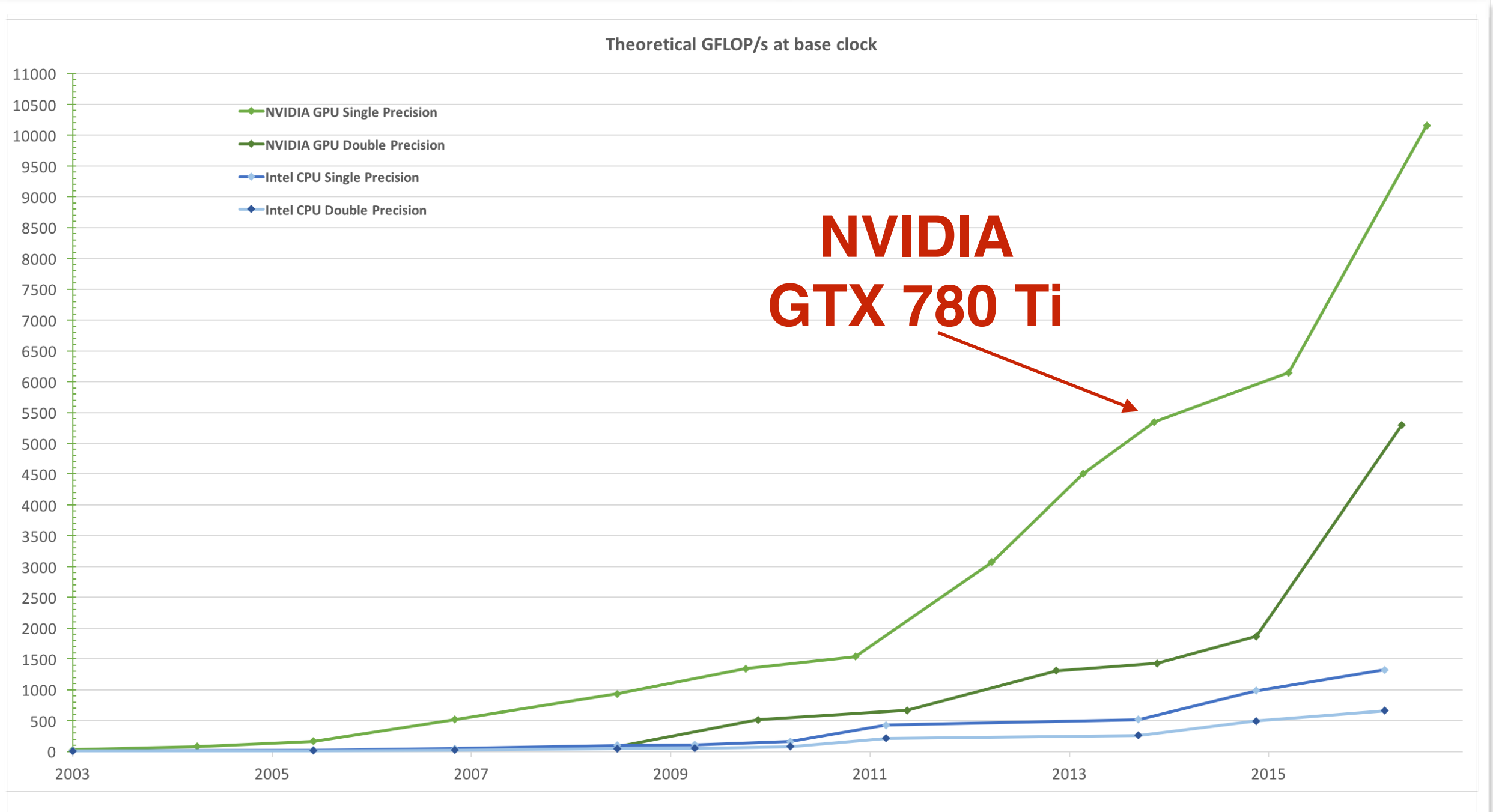

Floating point operations per second – NVIDIA C Programming Guide version 8 – 27 Feb 2017 [https://docs.nvidia.com/cuda/cuda-c-programming-guide/index.html#from-graphics-processing-to](https://docs.nvidia.com/cuda/cuda-c-programming-guide/index.html#from-graphics-processing-to-general-purpose-parallel-computing)[general-purpose-parallel-computing](https://docs.nvidia.com/cuda/cuda-c-programming-guide/index.html#from-graphics-processing-to-general-purpose-parallel-computing)

## Why

#### **Power considerations**

• Consumption, Cooling, Efficiency

#### **DRAM access latency**

• Memory wall

#### **Wire delays**

• Range of wire in one clock cycle

#### **Diminishing returns of more instruction-level parallelism**

• Out-of-order execution, branch prediction, etc.

### Power consumption

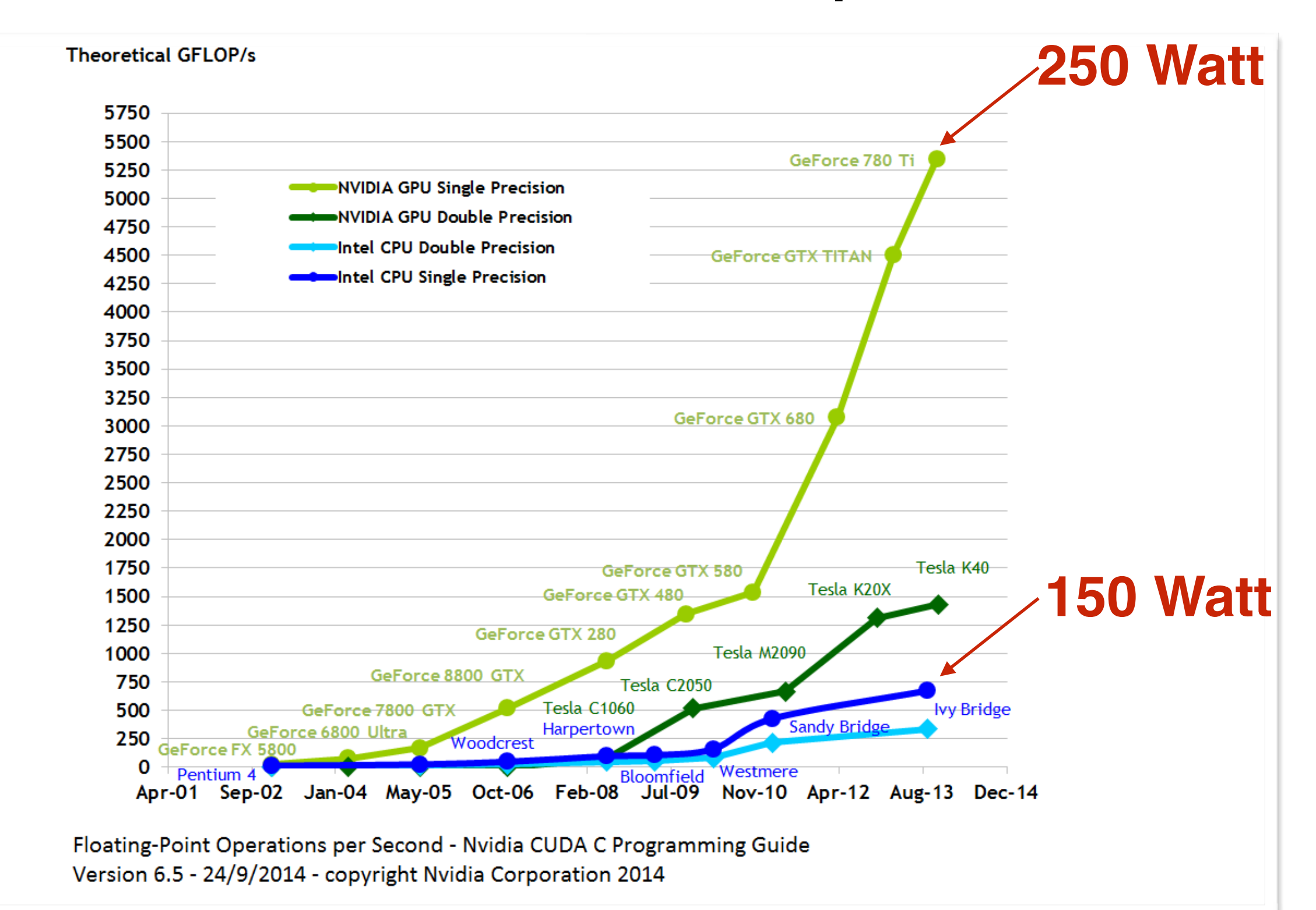

### Single Instruction Multiple Data (SIMD)

- One SIMD processing unit per core
- Modern compilers automatically use SIMD in simpler cases (remember the -mavx [compiler parameter\)](https://gcc.gnu.org/onlinedocs/gcc-4.5.3/gcc/i386-and-x86_002d64-Options.html)
- How to use:
	- [compiler intrinsics see https://gcc.gnu.org/](https://gcc.gnu.org/onlinedocs/gcc/Vector-Extensions.html) [onlinedocs/gcc/Vector-Extensions.html](https://gcc.gnu.org/onlinedocs/gcc/Vector-Extensions.html)
	- libraries see one example at [www.agner.org/](http://www.agner.org/optimize/#vectorclass) [optimize/#vectorclass](http://www.agner.org/optimize/#vectorclass)

## Kinds of parallelism

- Single Instruction Multiple Data (SIMD) briefly
- Single Instruction Multiple Threads (SIMT) GPUs not covered
- Task Parallelism

### Single Instruction Multiple Data (SIMD)

- Exploits data level parallelism
- Initially introduced in desktop CPUs in order to speed up media applications
- Available in most desktop CPUs since early late 90s: MMX (64-bit), SSE (128-bit), AVX (256-bit and 512-bit)
- Available in mobile SoCs for a few years now: NEON instructions (128-bit)

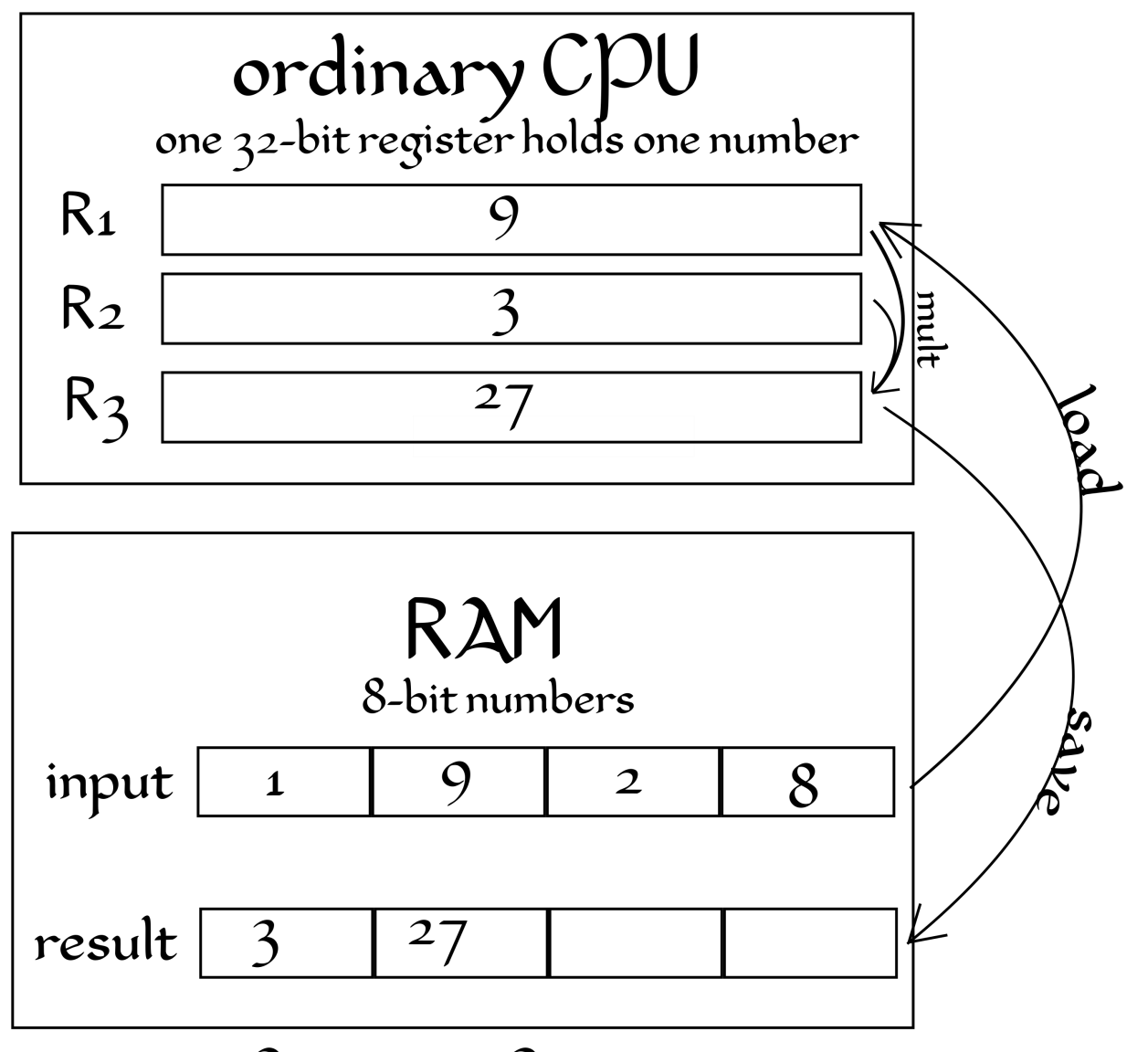

Operation Count:<br>4 loads, 4 multiplies, and 4 saves

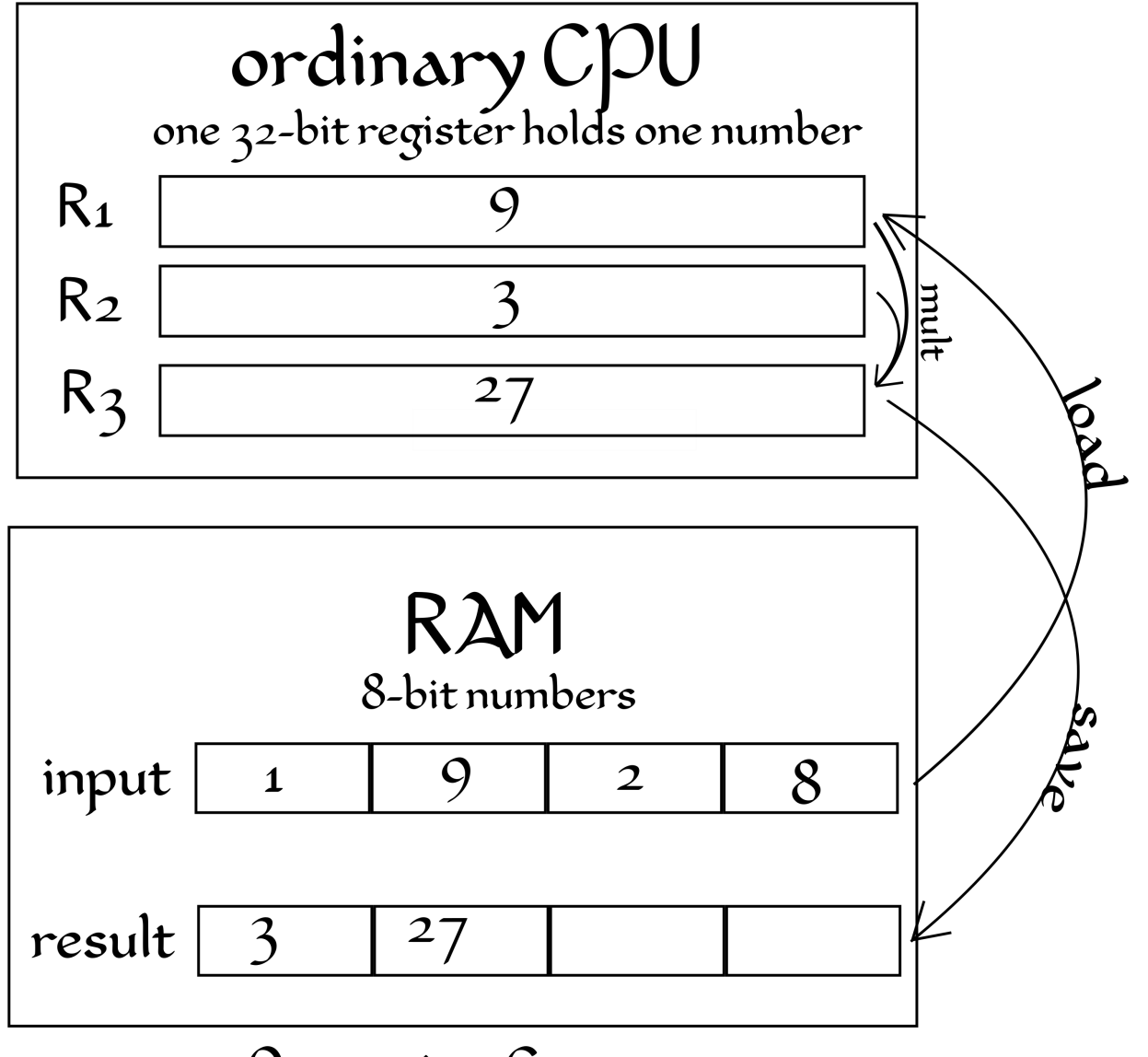

Operation Count: 4 loads, 4 multiplies, and 4 saves

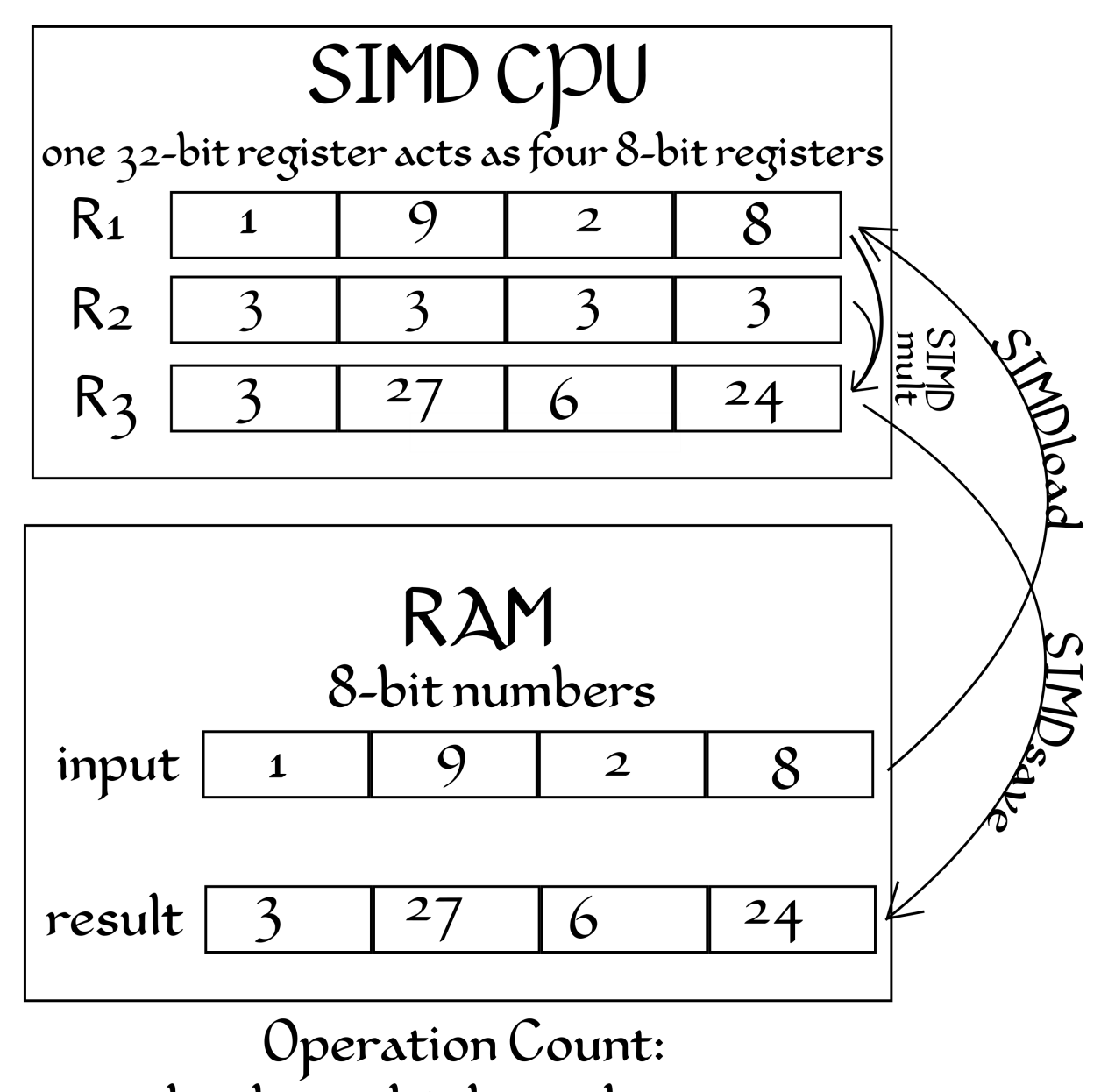

1 load, 1 multiply, and 1 save

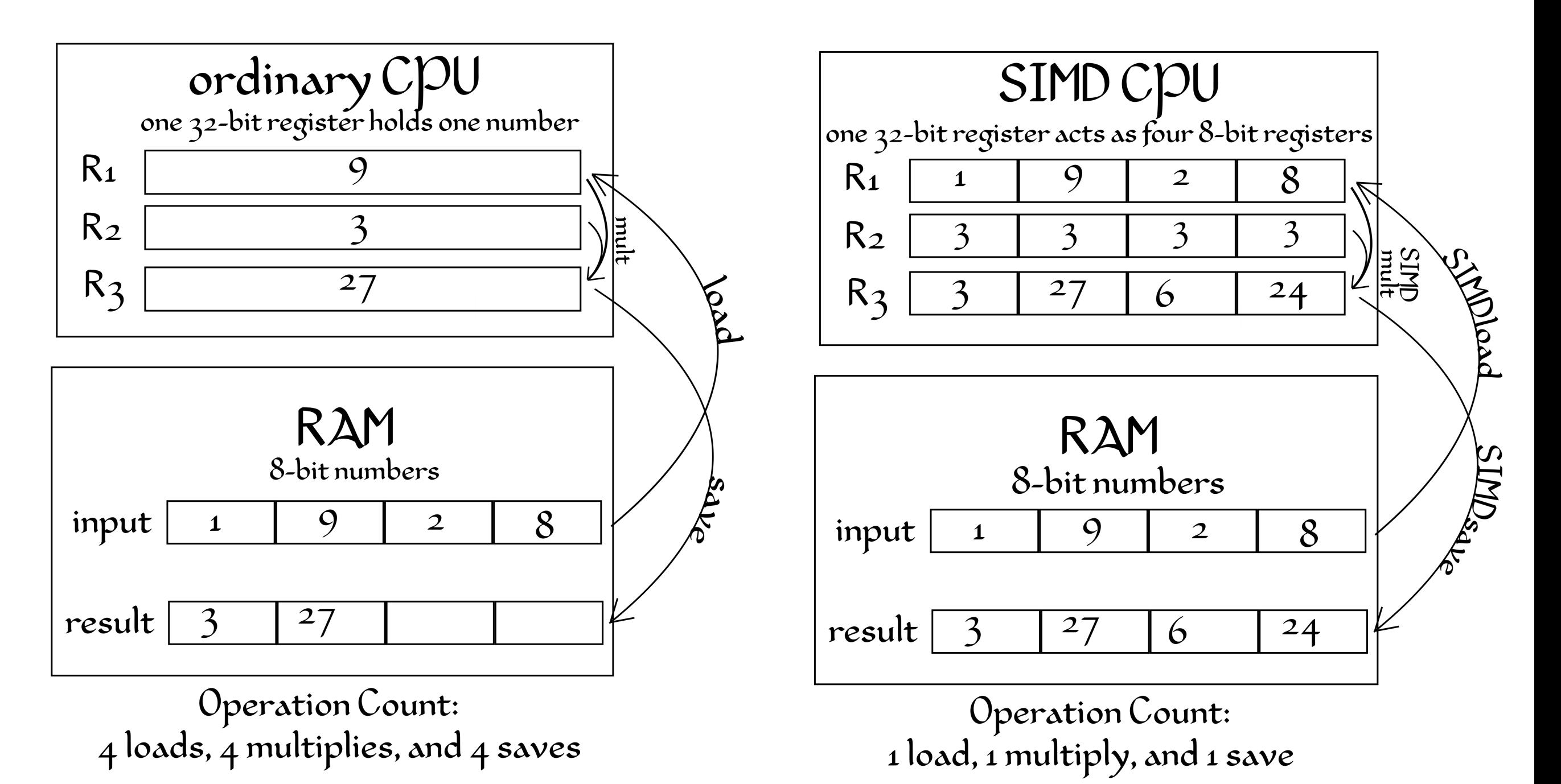

**Speedup: 4x**

## Task parallelism

- Multiple threads are executed in parallel, performing multiple tasks
- C++11 brings a unified memory model and native thread support (read cross platform)
- See C++ Concurrency in [Action](https://www.manning.com/books/c-plus-plus-concurrency-in-action)

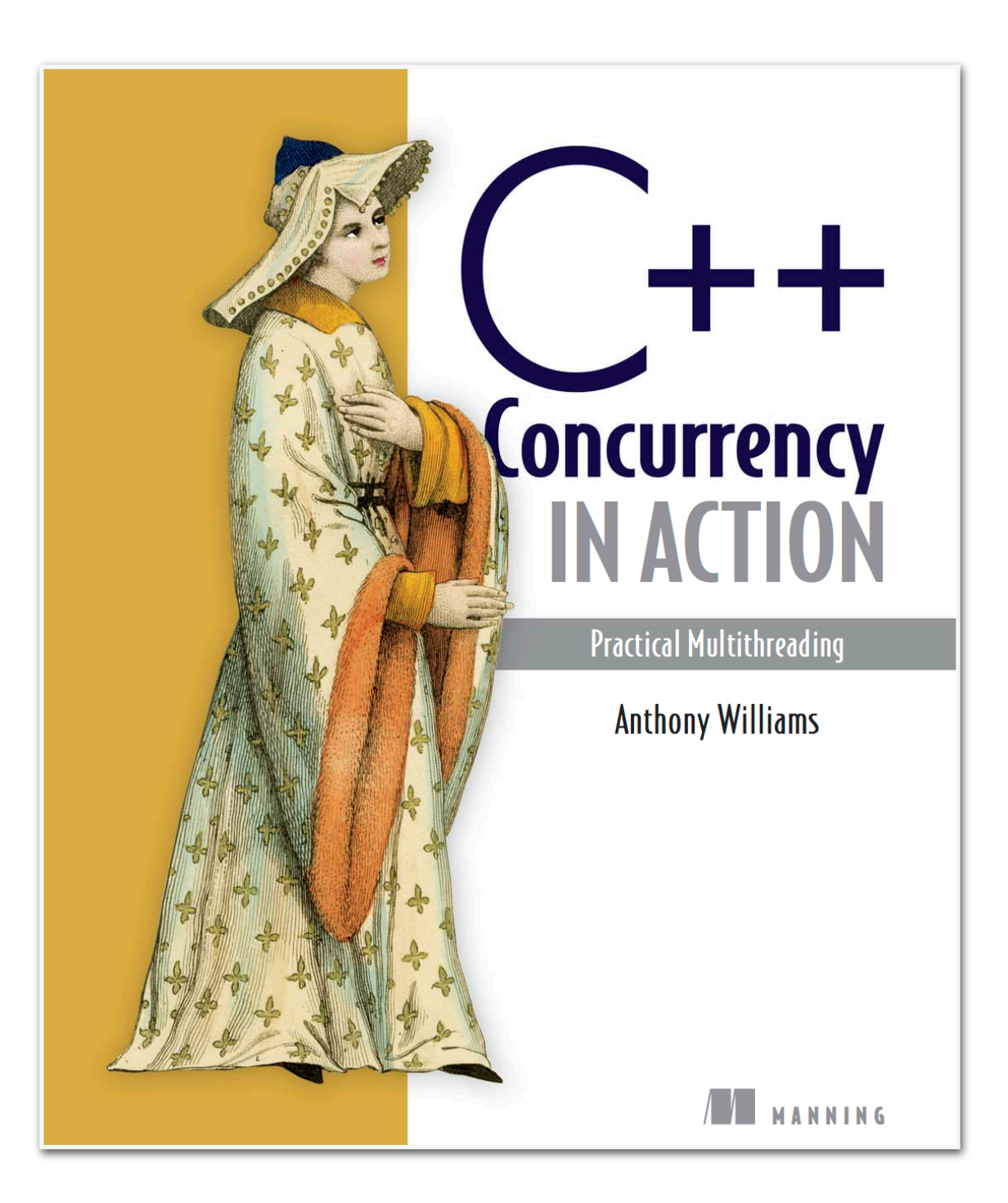

## The OpenMP Framework

- API for multiprocessing
- Easily applied to parallelise code
- Built for shared memory processors
- Works cross platform
- See the specifications and official examples at [www.openmp.org/specifications/](http://www.openmp.org/specifications/)
- [Using OpenMP](https://mitpress.mit.edu/books/using-openmp)  older book, but great learning resource

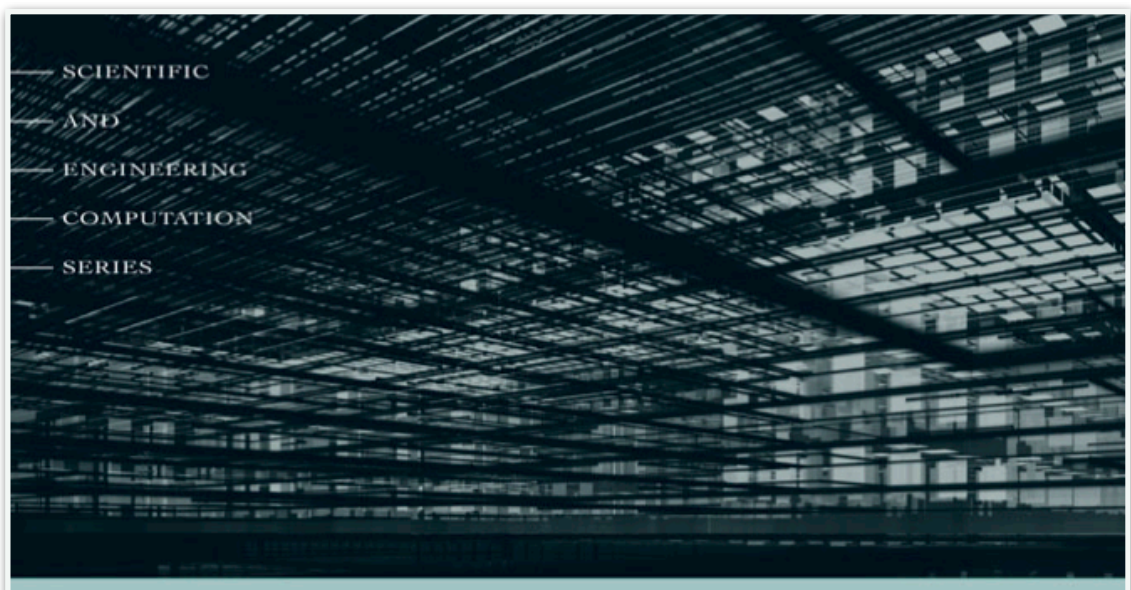

#### **Using OpenMP**

#### PORTABLE SHARED MEMORY PARALLEL PROGRAMMING

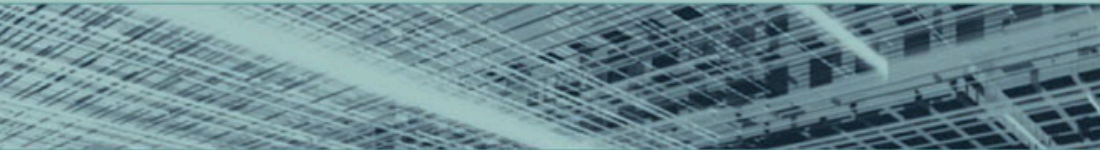

BARBARA CHAPMAN, **GABRIELE JOST,** AND RUUD VAN DER PAS

foreword by DAVID J. KUCK

### General flow control

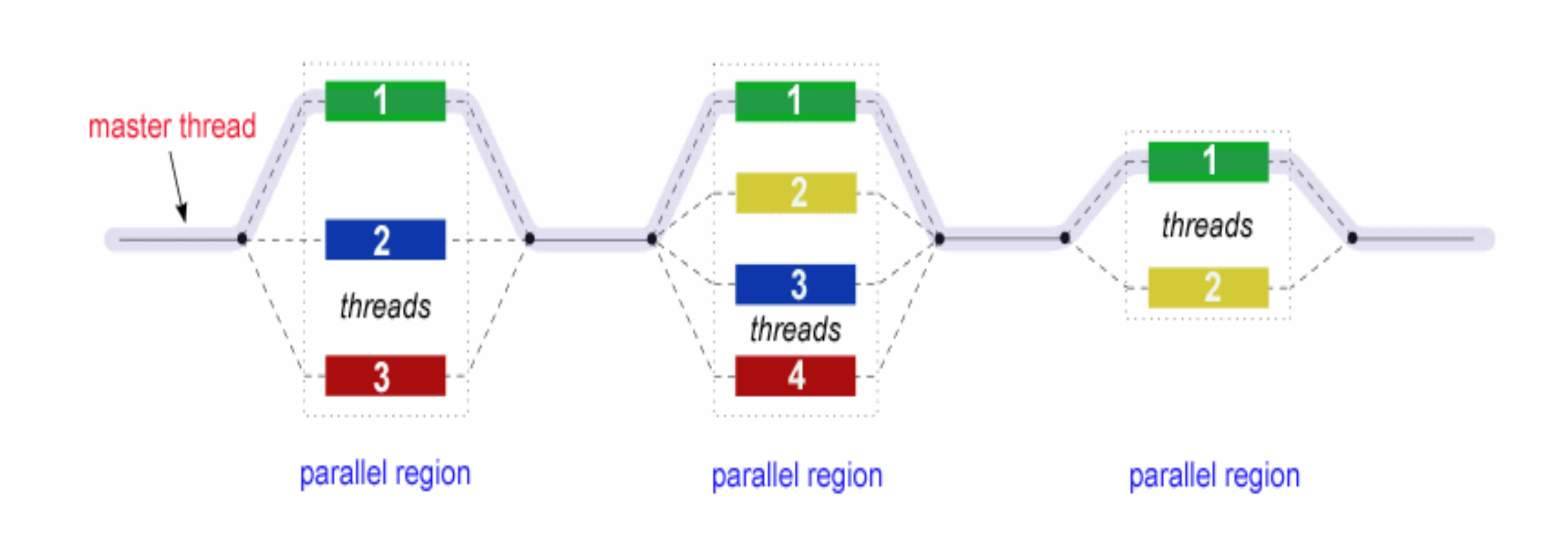

### Directives

- Used to communicate with the compiler
- #pragma directives used to instruct the compiler to use pragmatic or implementation-dependent features
- One such feature is OpenMP
- #pragma omp parallel

## Useful functions

- Thread-ID: omp\_get\_thread\_num();
- Amount of threads: omp\_get\_num\_threads();
- Set amount of active threads
	- omp\_set\_num\_threads(4);
	- export OMP\_NUM\_THREADS=12

# Compiling OpenMP

- #include <omp.h>
- Compile with the OpenMP flag
	- g++ -fopenmp test.cpp
- Environment variables
	- seteny OMP\_NUM\_THREADS 12
	- export OMP\_NUM\_THREADS=12

## When to parallelise

- When you have independent units of work
- When your code is compute bound
- Or your code is not utilising the memory bandwidth
- When you see performance gains in tests :-)

## UMA vs NUMA

- All laptops and most desktops are UMA (Uniform Memory Access) – single CPU
- Most modern servers are NUMA (Non Uniform Memory Access) – multiple CPUs
- Important to know which you target!

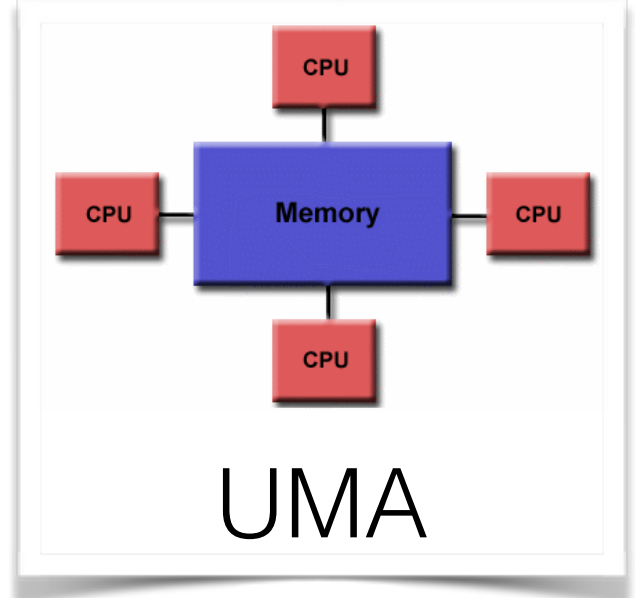

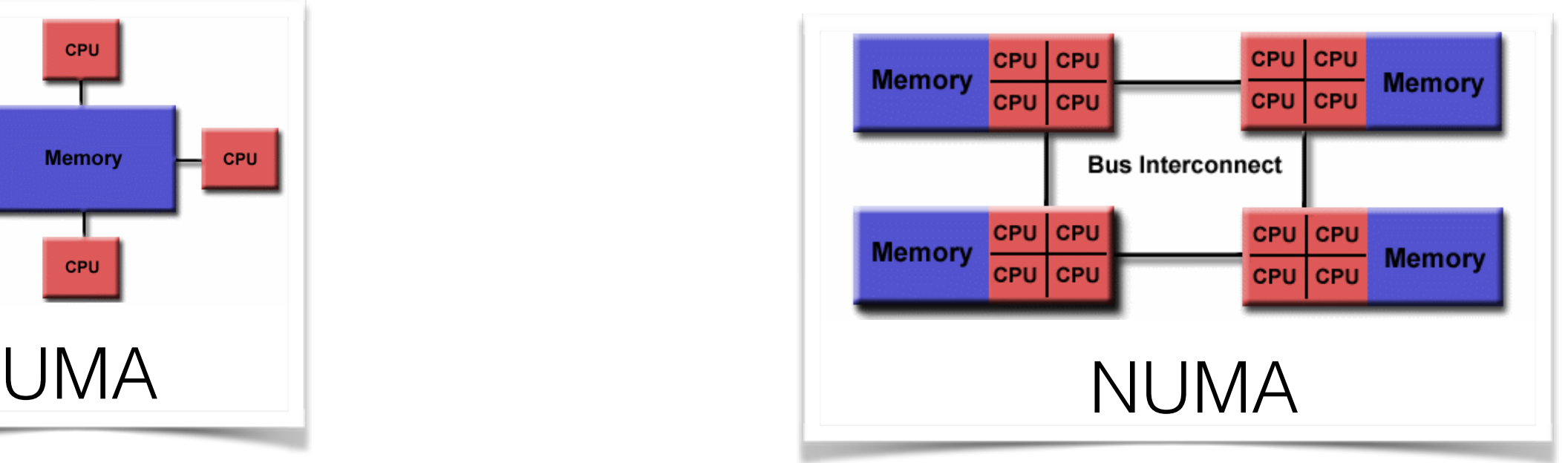

### 4 sockets – 8 CPU setup

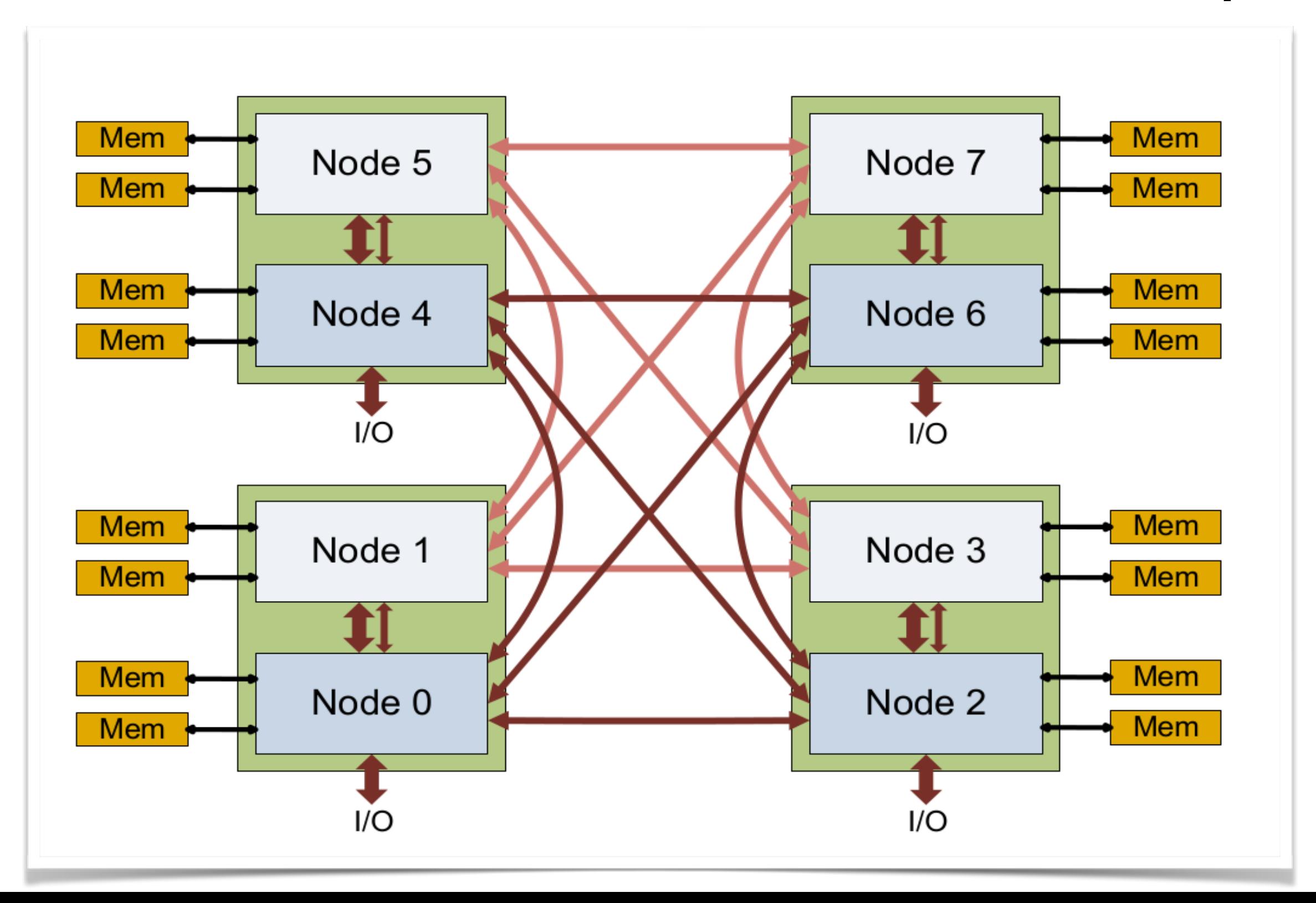

### NUMA effects

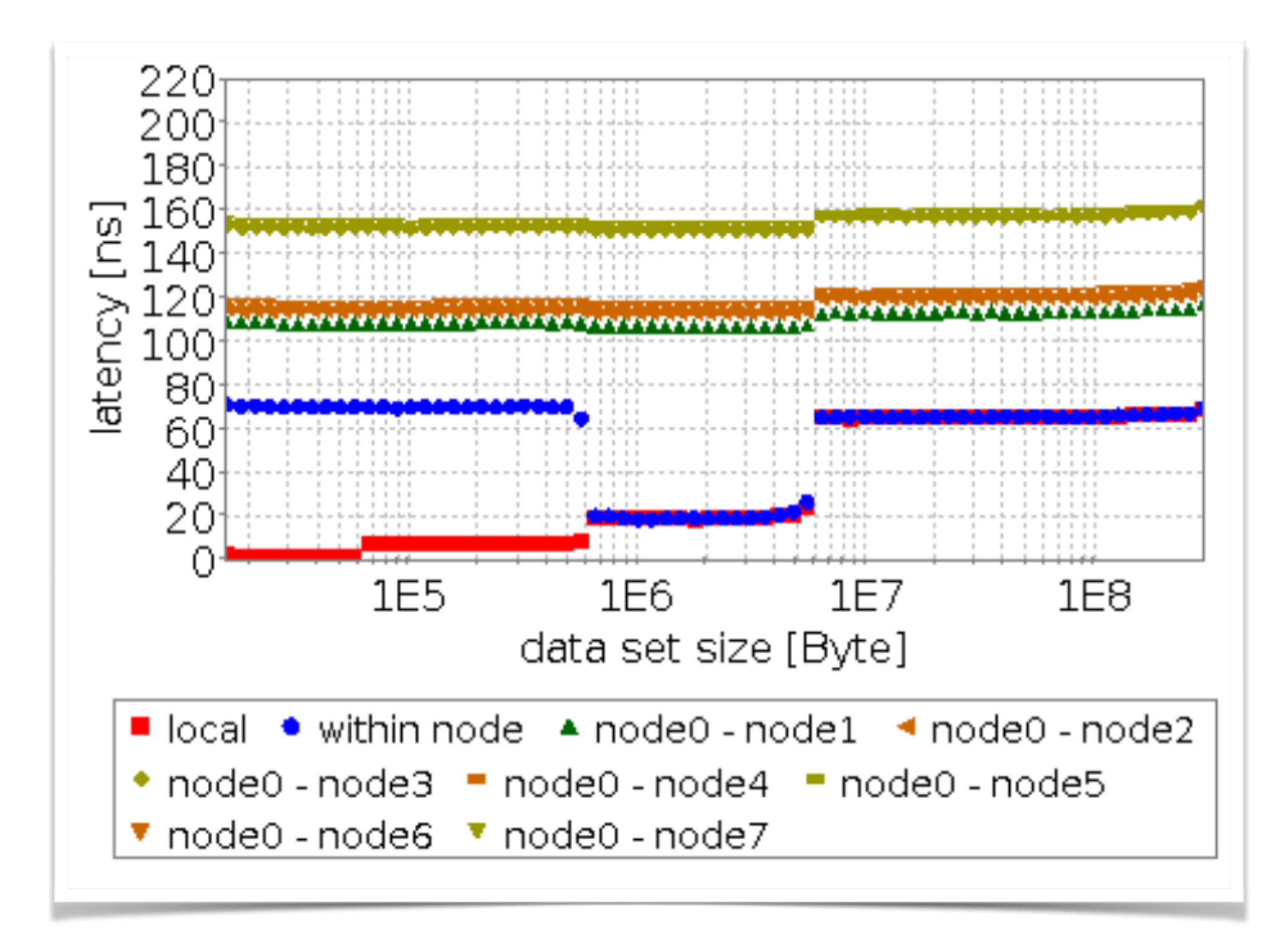

### Cache coherence

Ensures consistency between all the caches.

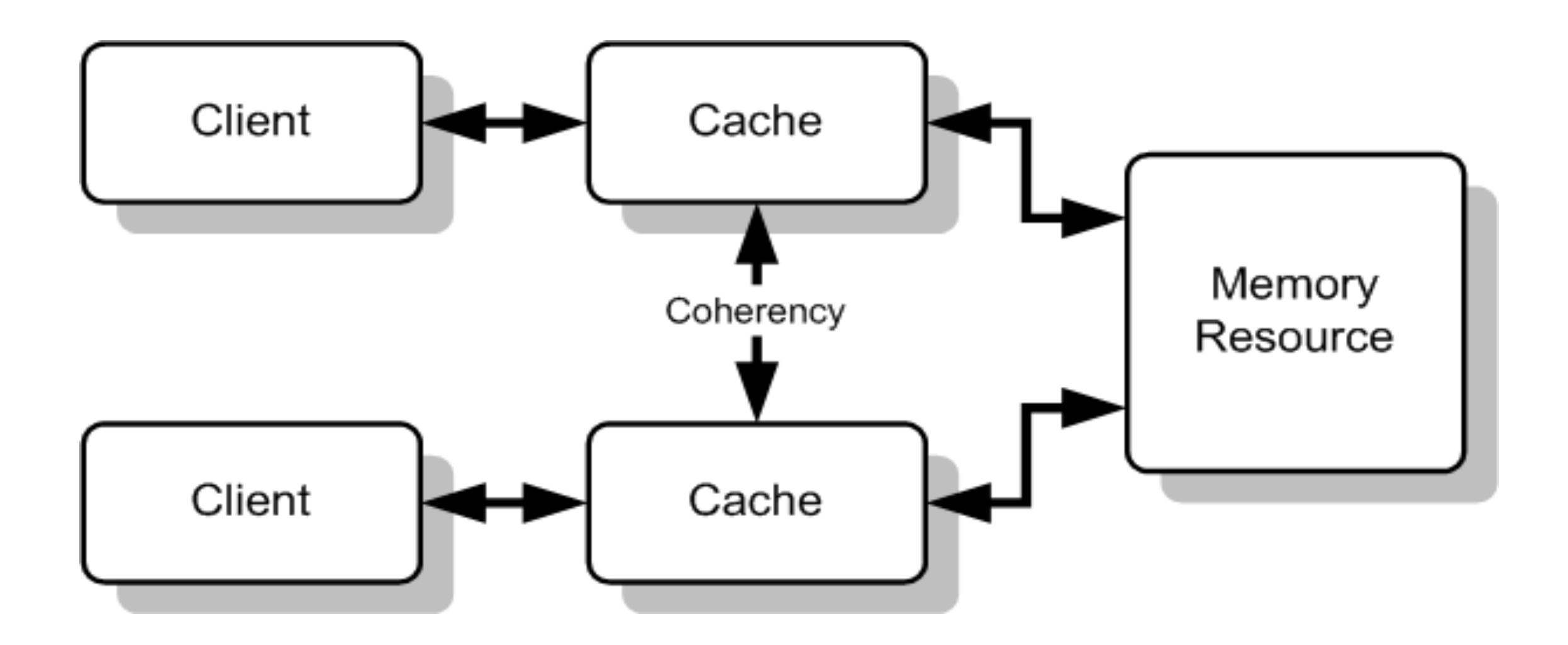

# MESIF protocol

- Modified (M): present only in the current cache and dirty. A write-back to main memory will make it (E).
- Exclusive (E): present only in the current cache and clean. A read request will make it (S), a write-request will make it (M).
- Shared (S): may be stored in other caches and clean. May be changed to (I) at any time.
- Invalid (I): unusable
- Forward (F): a specialised form of the S state

For more on MESI and MESIF see [https://www.youtube.com/watch?v=S3kg\\_zCz\\_PA](https://www.youtube.com/watch?v=S3kg_zCz_PA) and<http://www.realworldtech.com/common-system-interface/5/>

### Cache coherence effects

![](_page_45_Figure_1.jpeg)

Latency in nsec on 2-socket Intel Nehalem (4 cores)

## Commandments

- 1. Thou shalt not write thy neighbour's memory randomly – chunk the data, redistribute, and then sort/work on your data locally.
- 2. Thou shalt read thy neighbour's memory only sequentially – let the prefetcher hide the remote access latency.
- 3. Thou shalt not wait for thy neighbours don't use fine grained latching or locking and avoid synchronisation points of parallel threads.

#### Shared memory processors

- Recall the UMA and NUMA architectures
- Both are shared memory processor architectures

![](_page_47_Figure_3.jpeg)

![](_page_47_Figure_4.jpeg)

• We do not know where the data is allocated

- We do not know where the data is allocated
- We do not know on which NUMA node the thread is running

- We do not know where the data is allocated
- We do not know on which NUMA node the thread is running
- So, no OpenMP on really parallel machines?

#### New libraries to the rescue

- We can pin threads to processors
- We can control memory allocations
- Tools
	- Numactl
	- libnuma

### libnuma

- Provides C++ header files
- Can be used to create NUMA awareness in the code
- A bit like OpenMP, but instead provides methods for getting NUMA node and allocating memory on specific NUMA nodes

#### numactl

- Like libnuma, but controlled from the shell
- Can be used to control existing software without changing the code
- Very useful when running experiments

## numactl (continued)

![](_page_55_Picture_4.jpeg)

![](_page_56_Picture_0.jpeg)

- Sometimes getting PAPI to work is difficult
- You can find a nice PAPI wrapper at [https://](https://github.com/sean-chester/papi-wrapper) [github.com/sean-chester/papi-wrapper](https://github.com/sean-chester/papi-wrapper)

Examples

#### Questions?